# **ファイザー社ワクチン及び武田/モデルナ社ワクチンの保有状況の把握について**

### **概要**

- **対象:** ファイザー社ワクチン及び武田/モデルナ社ワクチン
- **目的:** ワクチンの現状を確認する観点から、医療機関、大規模接種会場等の接種会場に配布したワクチ ンの保有状況を把握し、国・都道府県・市町村で共有すること。

#### **時期: 2022年1月31日(月)時点の保有状況**について、各都道府県に報告を求める。 **(報告期日2/3(木)15:00)**

なお、確認結果を理由に各都道府県へのワクチンの分配量を減らす対応は行わない。

ただし、より正確に現状を把握できるよう、保有状況が未回答の接種会場に対して、市町村が追加のワ クチンを分配しない場合がある。

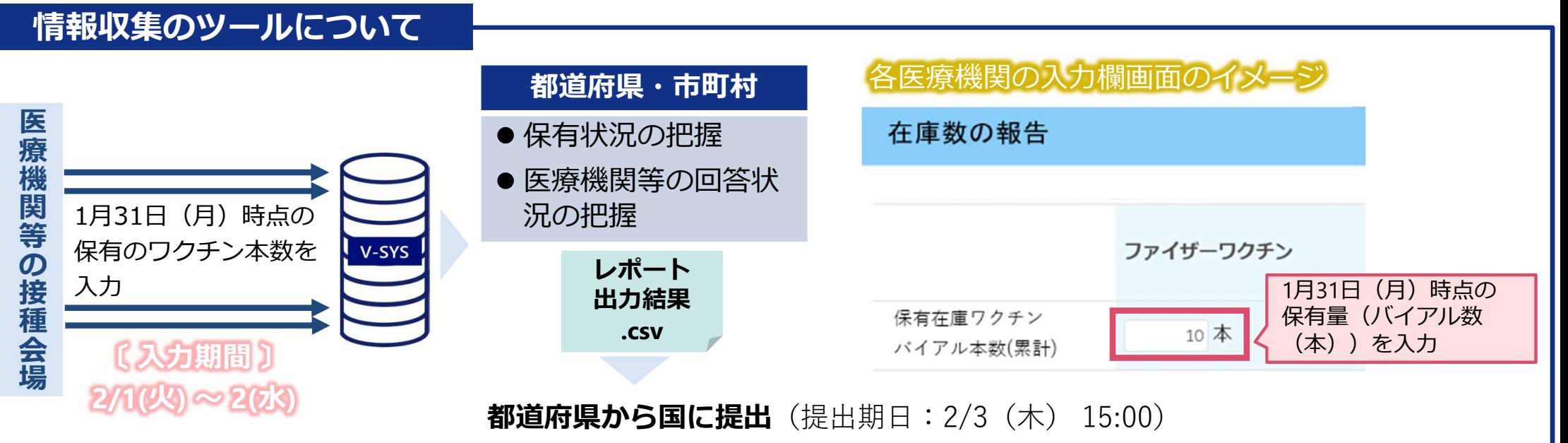

# **保有状況の入力方法**

### ■ワクチンの在庫量を下記手順にてご報告ください

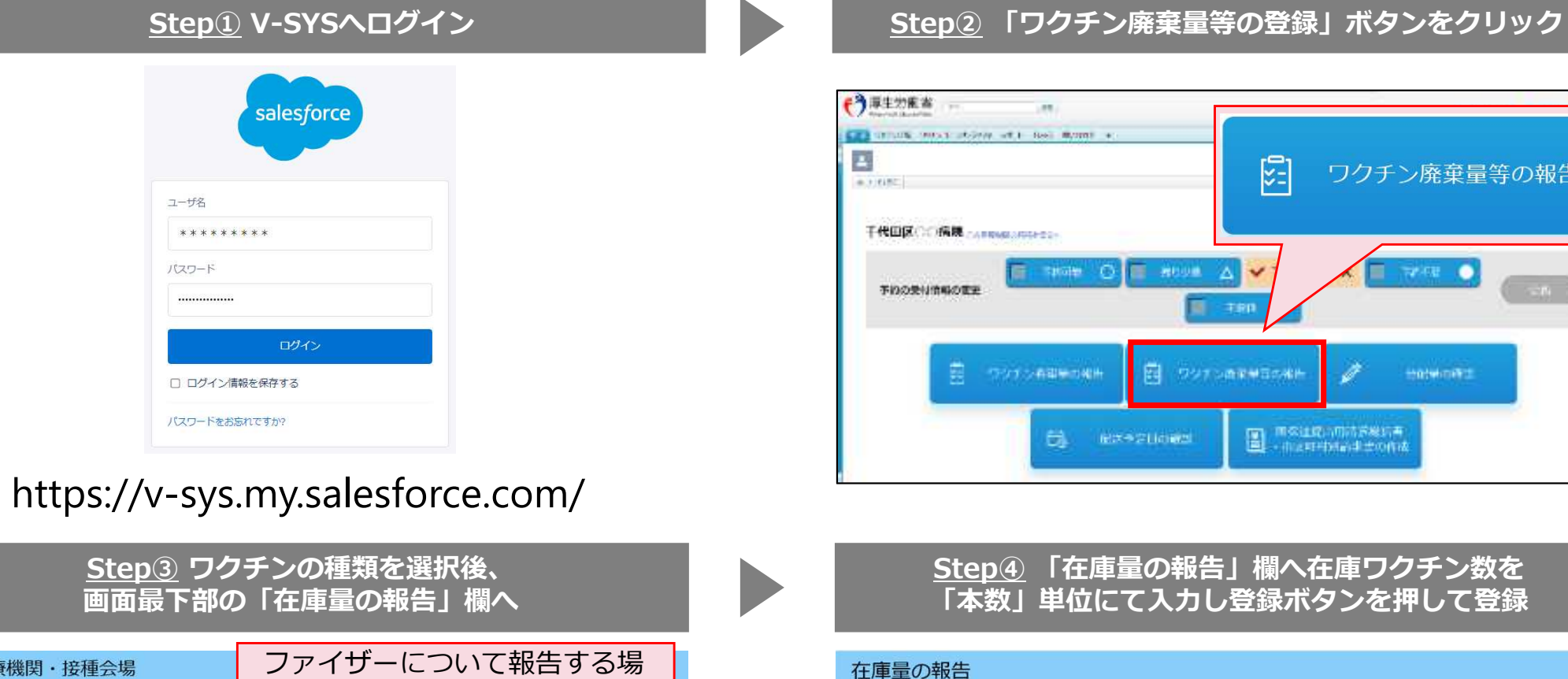

#### mont + 图 ワクチン廃棄量等の報告

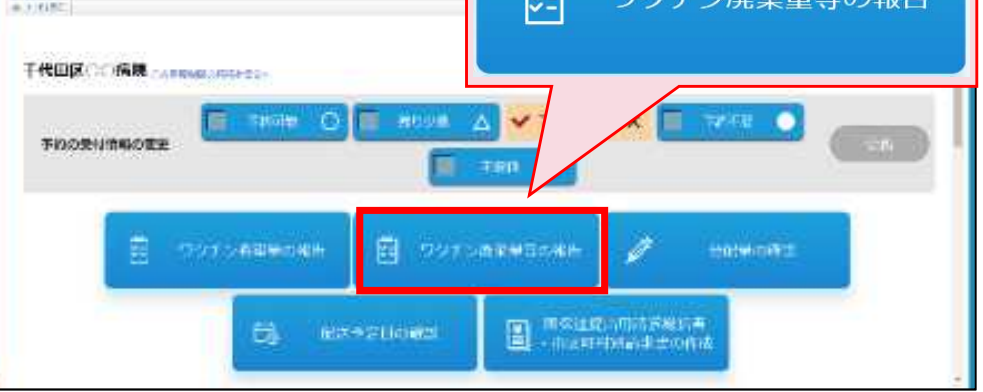

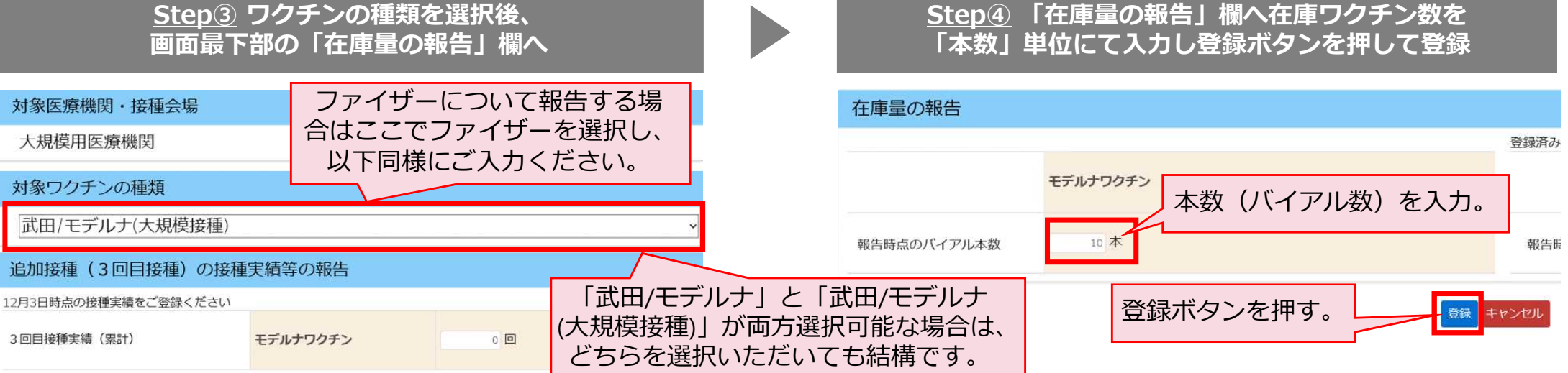

## **保有状況の把握に関するよくあるご質問**

**Q 1** . ワ ク チ ン の 保有 状 況 を 踏 ま え て 、 都 道 府 県 か ら 市 町 村 へ の 分 配 量 、 市 町 村 か ら 医 療 機 関 等 へ の分配量を調整してよいか?

- 分配量を調整する際、ワクチンの保有状況を考慮することは差し支えありません。
- なお、国から各都道府県へのワクチンの分配量については、確認結果を理由に減らす対応は行いません。

Q2.V-SYSへの入力は1月31日 (月)に行っても構わないか?

• 過去の入力実績との混同を避けるため、1月31日(月)にシステム側で一旦過去の入力実績を削除する 操作を行いますので、入力は必ず2月1日(火)以降に行ってください。

**Q 3** . V - S Y S への 入力 内 容に 誤り があ っ た 場合 は 訂 正 可 能 か ?

• 上書きにより情報を更新することが可能ですので、誤り等があった場合には、2月2日(水)までに適 宜修正するなどして、保有状況を正確にご入力ください。

Q4. ファイザー·モデルナ両方を取り扱う会場の場合、1会場につき2回入力が必要か?

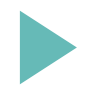

• お見込みのとおり2回入力が必要です。なお、ファイザー・モデルナの保有量を逆に報 告することがないよう、くれぐれもご注意ください。

**Q 5** . V - S Y S への ログ イ ンが で き ない 等 の 相談 に は ど の よ う に 対 応 す れ ば よ い か ?

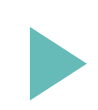

V-SYSマニュアル中の、「こんなときには」の章をご参照頂くようご案内ください。 それでもログイン出来ない場合にはサービスデスクをご案内ください。 ⇒**V-SYSサービスデスク 0570-026-055(8:30~19:00 平日のみ)** ※つながりにくい時には、V-SYSホーム画面にある問合せフォームよりお問合せをお願いします。